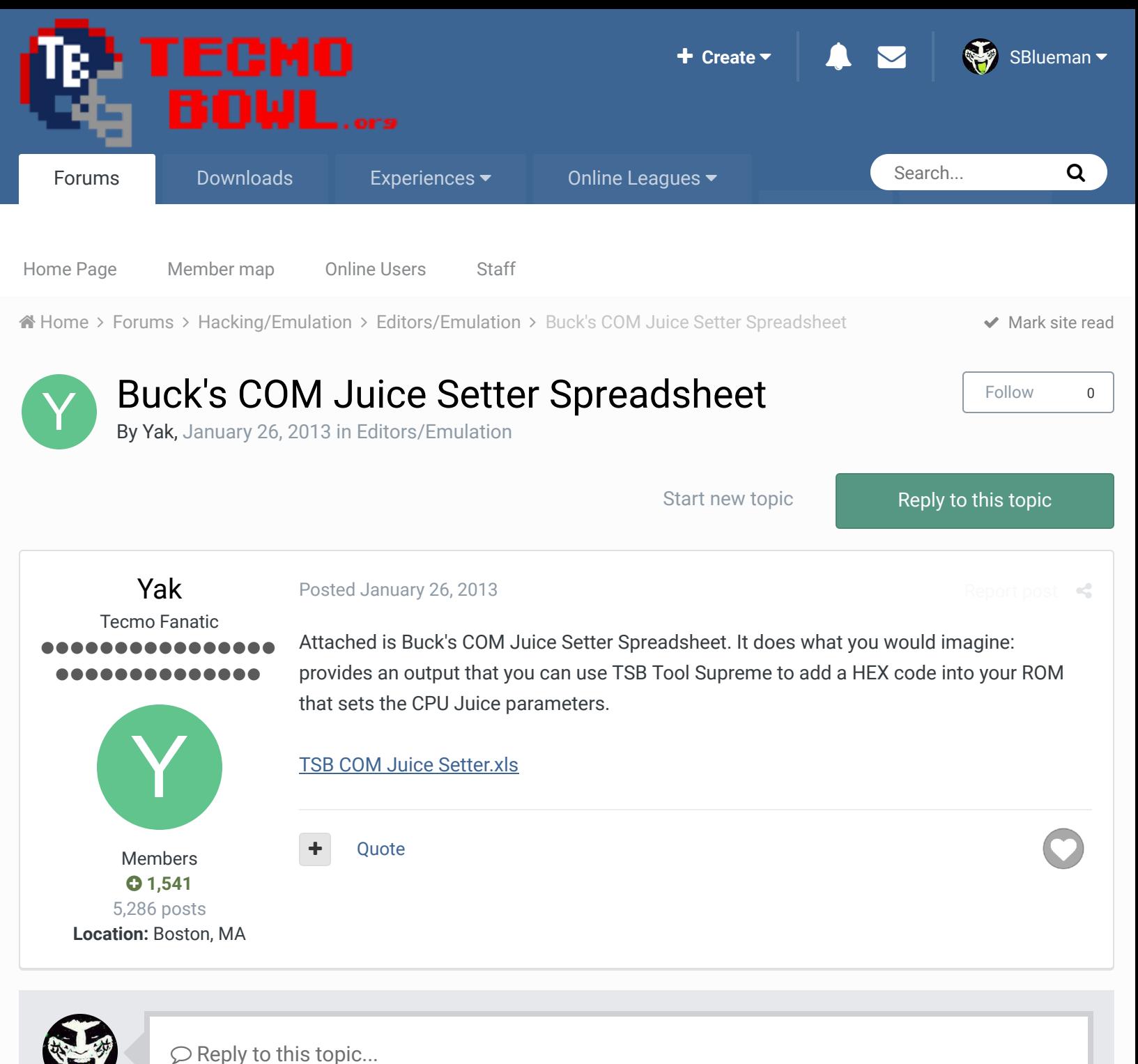

**GO TO TOPIC LISTING**

RECENTLY BROWSING 1 MEMBER

SBlueman

## Theme  $\bullet$  Contact Us

TecmoBowl.org Powered by Invision Community